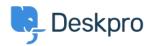

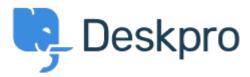

<u>Centrum Wsparcia</u> > <u>Grupa</u> > <u>Feature Request</u> > <u>Define default status for publish</u>

Define default status for publish Collecting Feedback

- Kevin
- Nazwa forum: #Feature Request

When creating a new article in publish the default status is always published.

This means it's easy to accidentally publish content if you are intermittently saving.

It would be helpful if there was a setting where you could define the default status for the system.